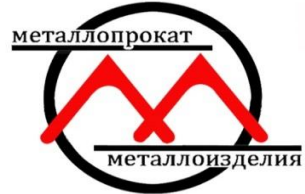

## МеталлСнабСбыт железный поставщик  $(3452)$  63-77-33 truba72.ru

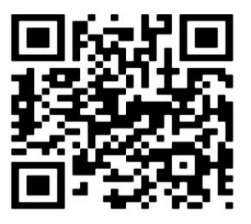

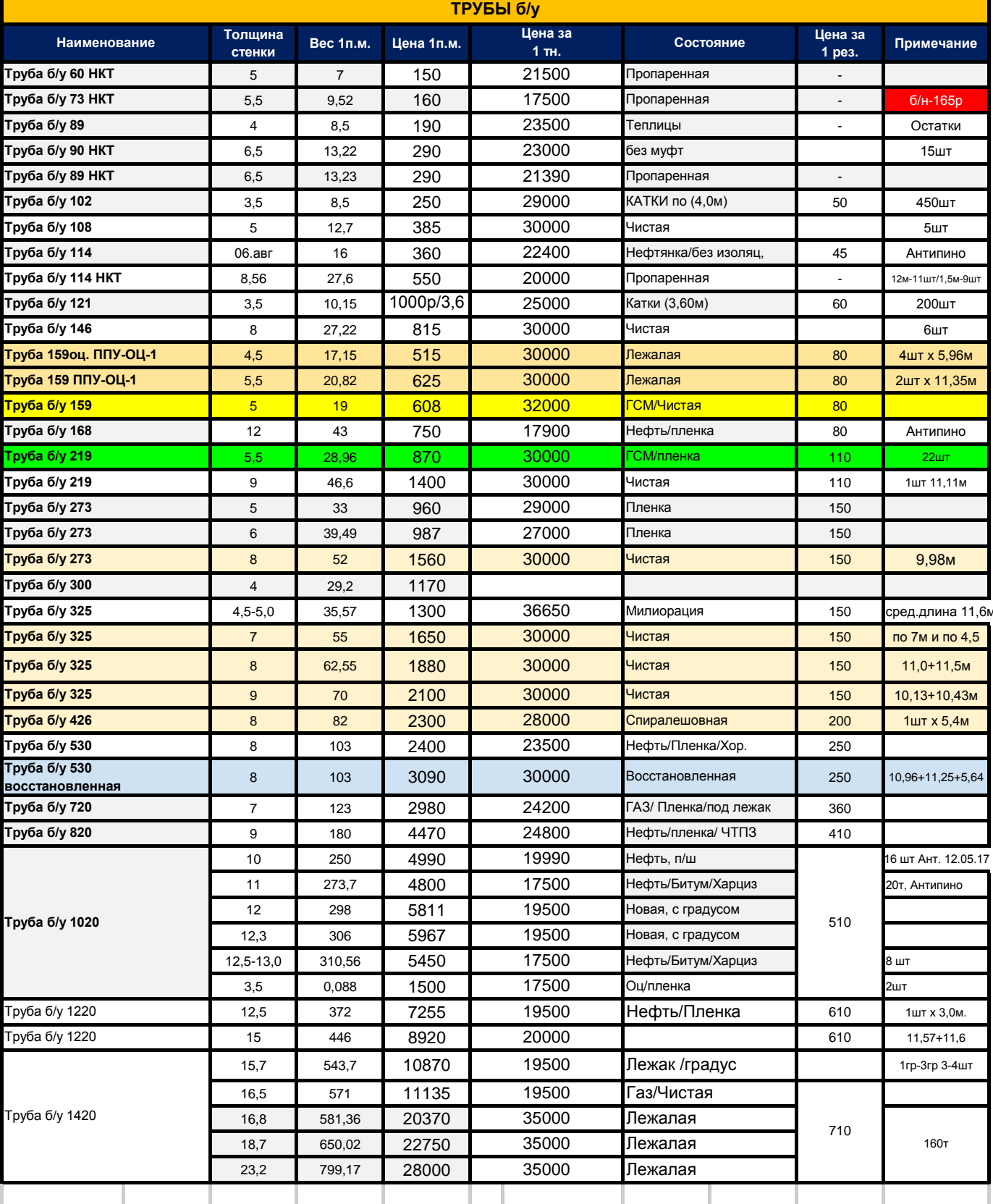

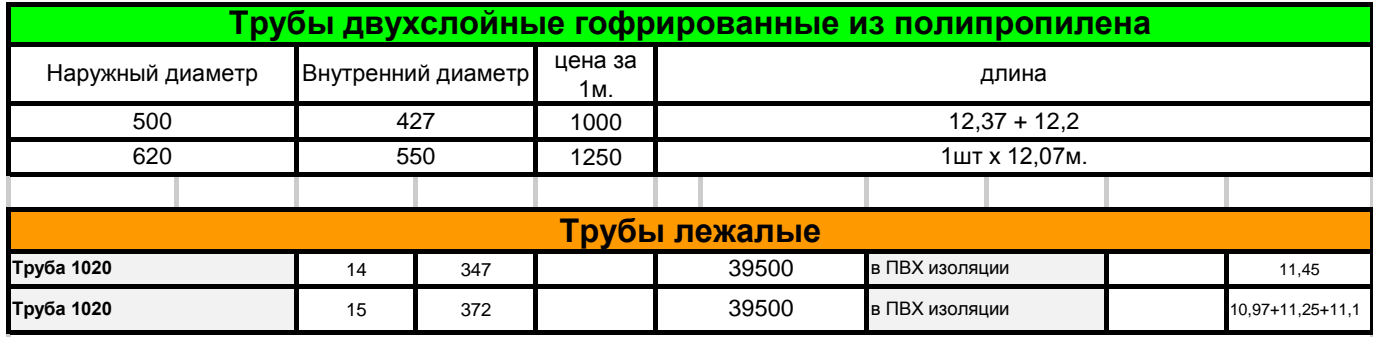

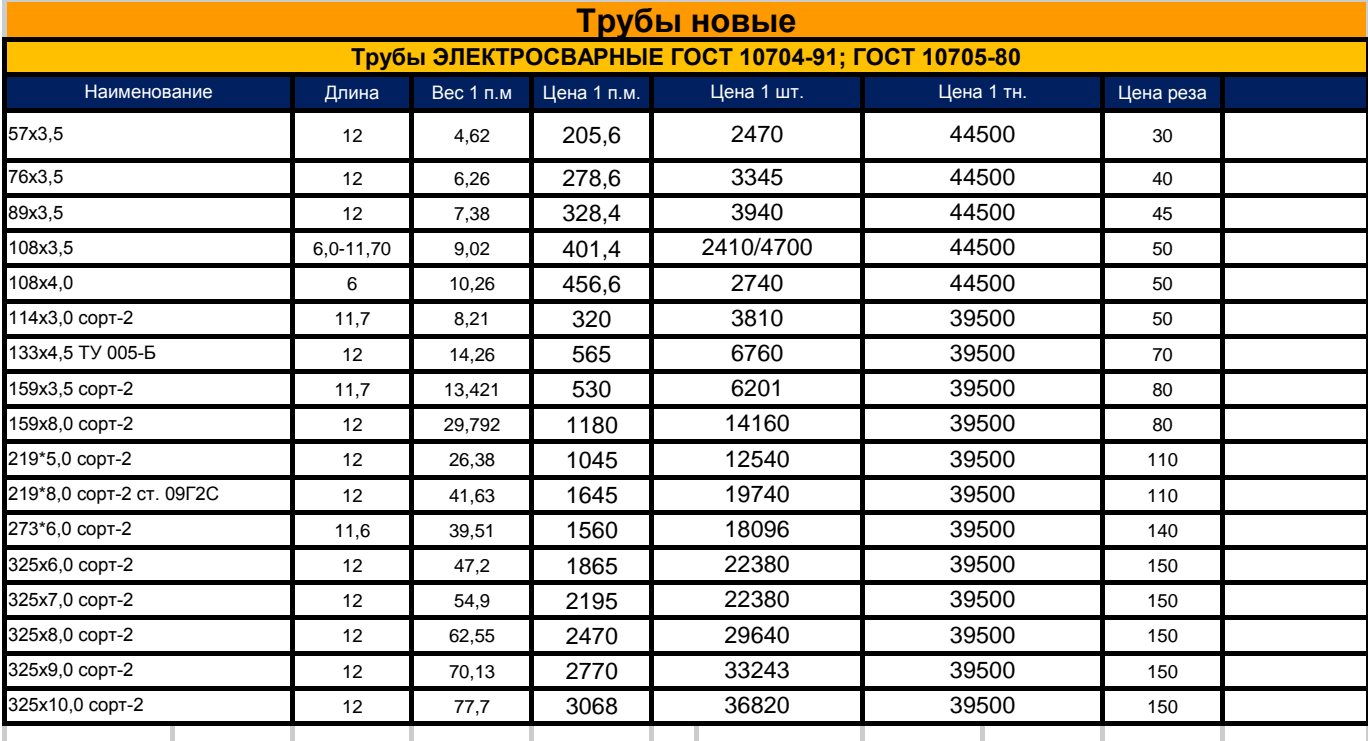

## **Сваи забивные (изготовление)**

**Берём заказы на изготовление забивных свай диаметром от 219 до 325мм. из труб 2 сорта**

**Цена 1 сваи = длина сваи х цена 1м. трубы + 3500 р. за работу.**

**При расчёте необходимо учитывать мерность трубы.**

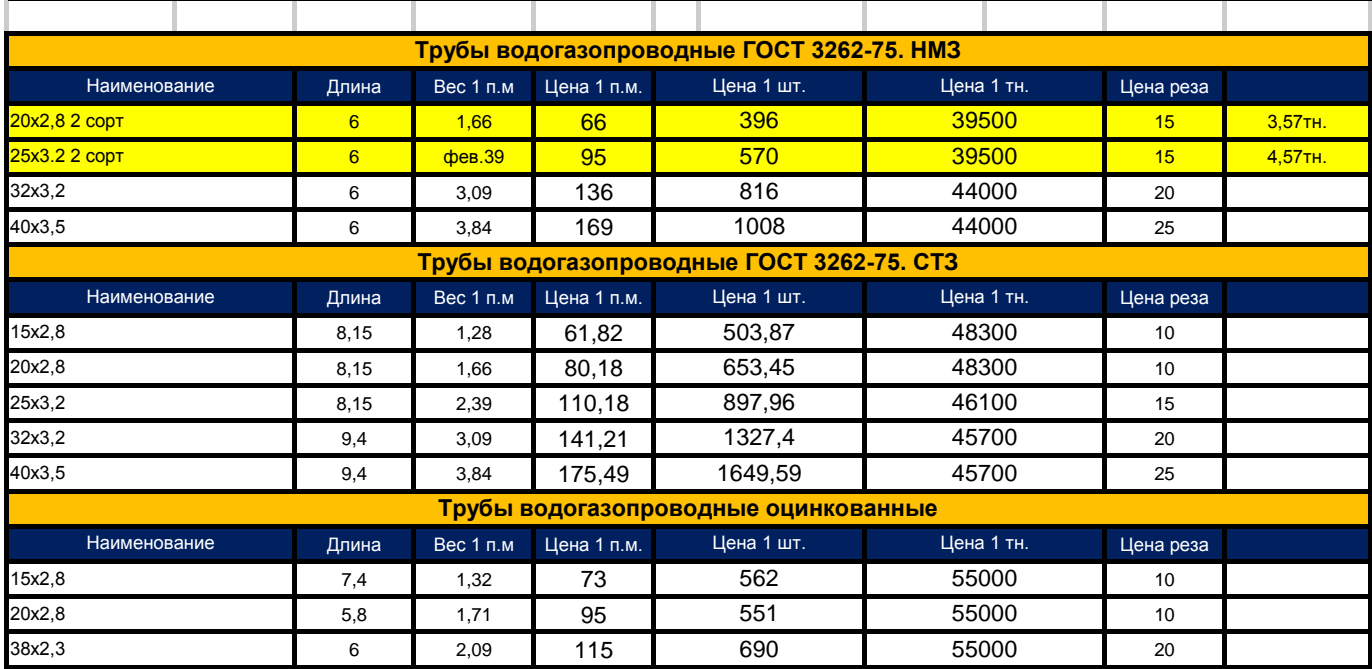

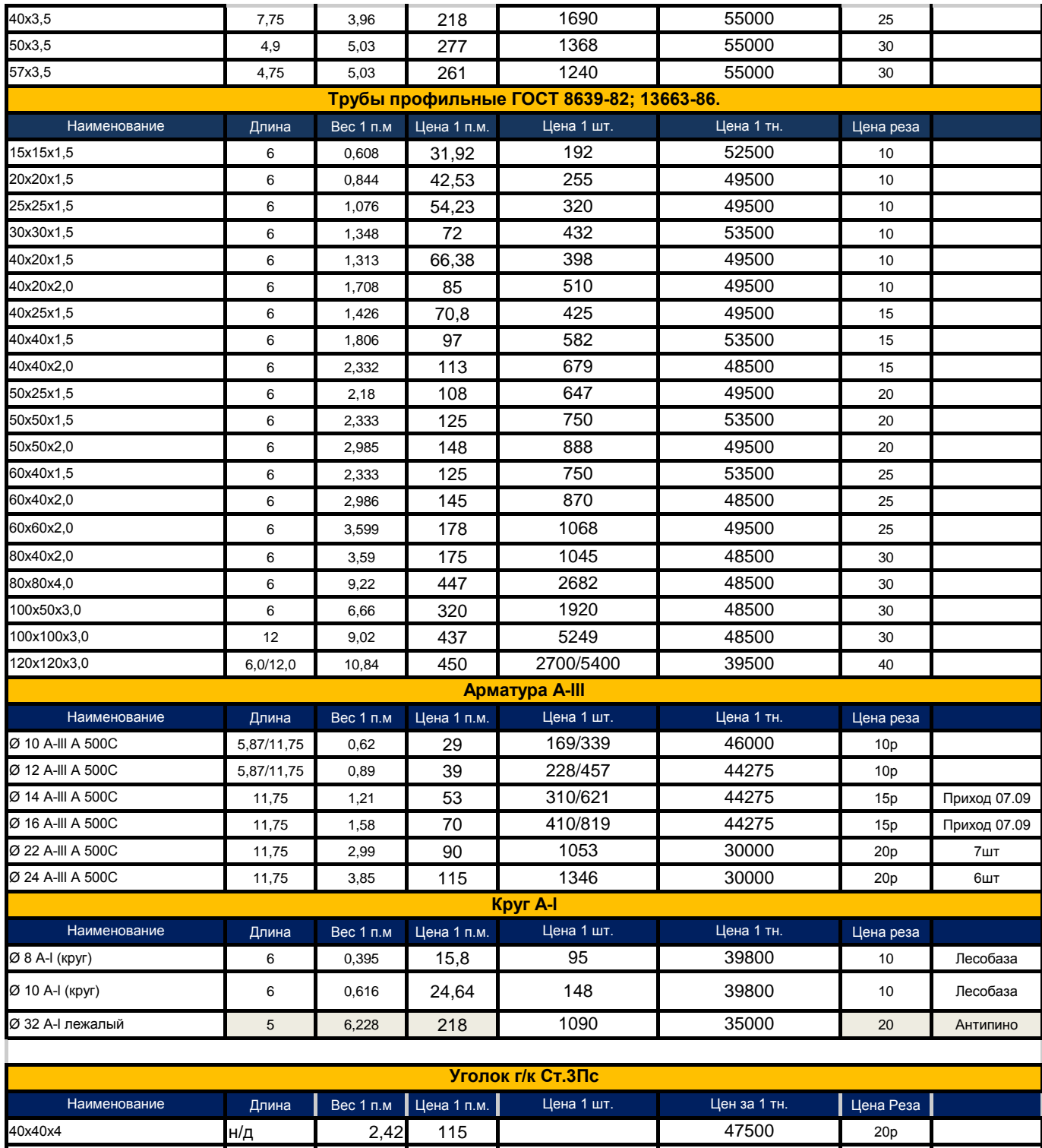

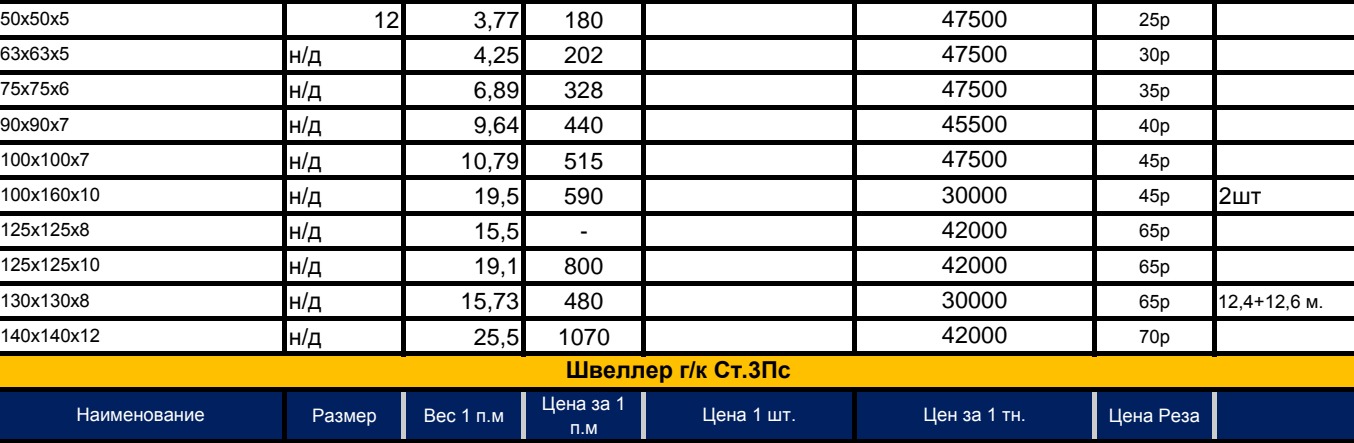

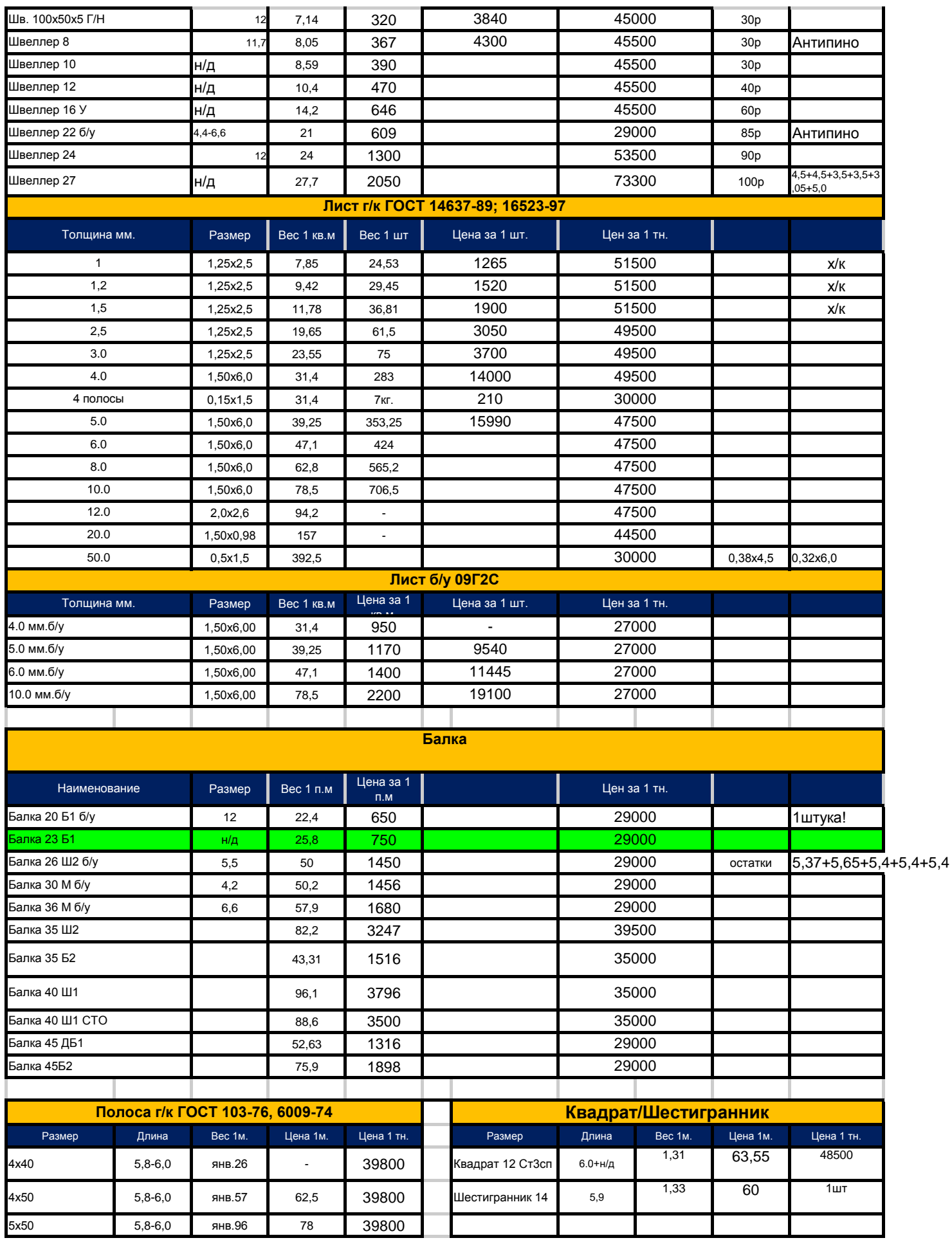

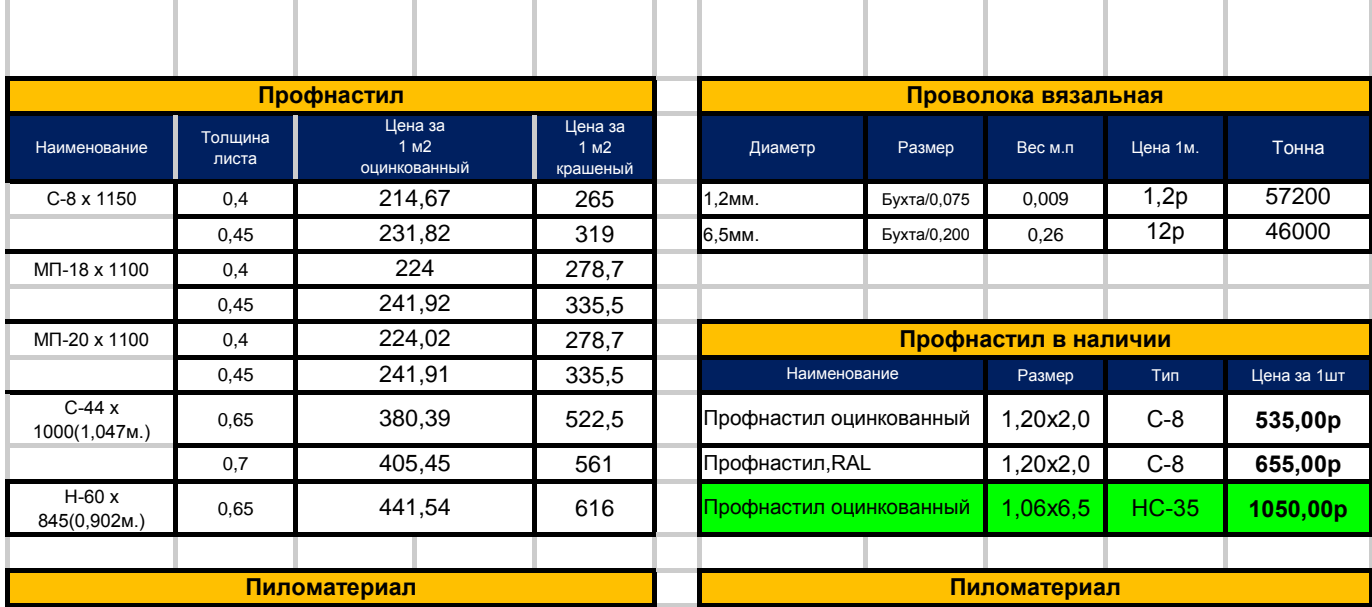

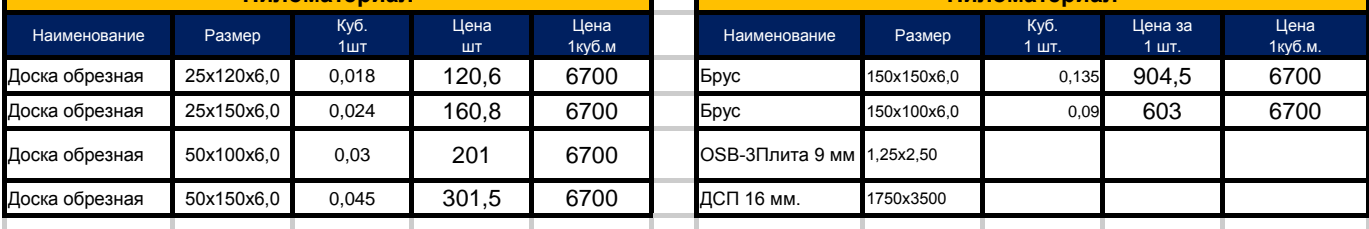

## Плита дорожная б/у 1,5 х 3,0 м. цена 3500 руб./шт.

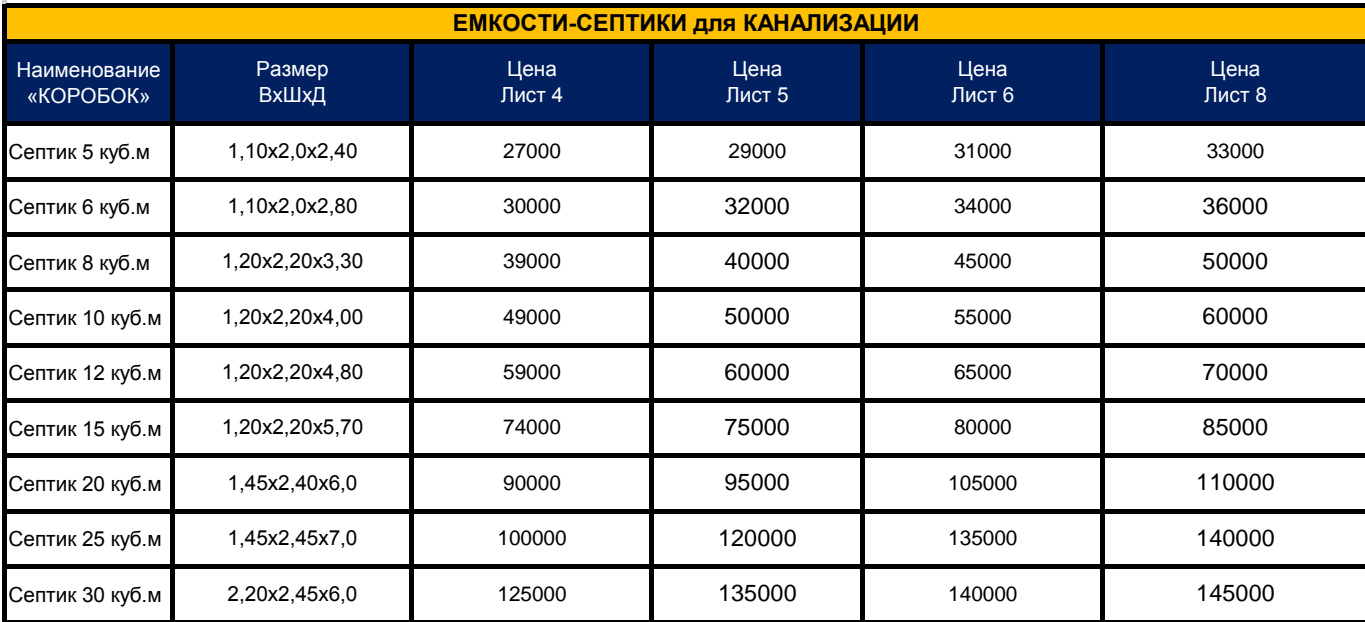

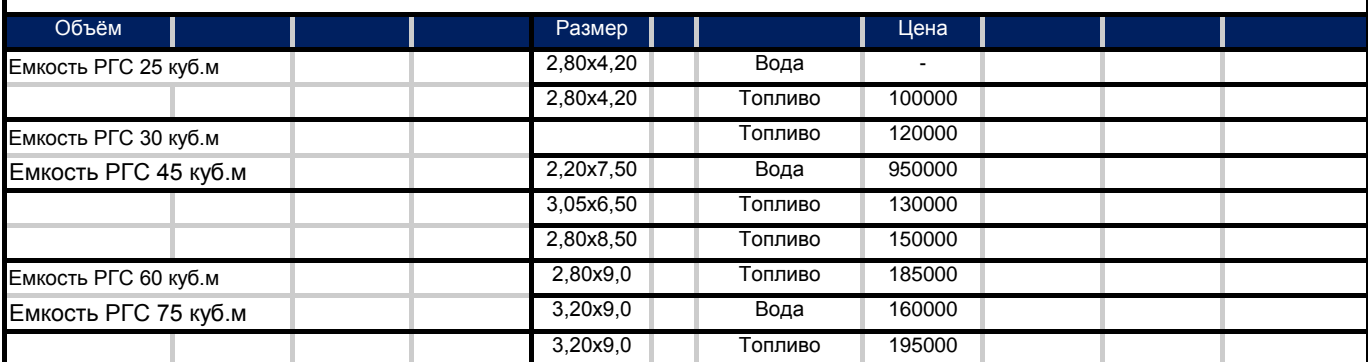

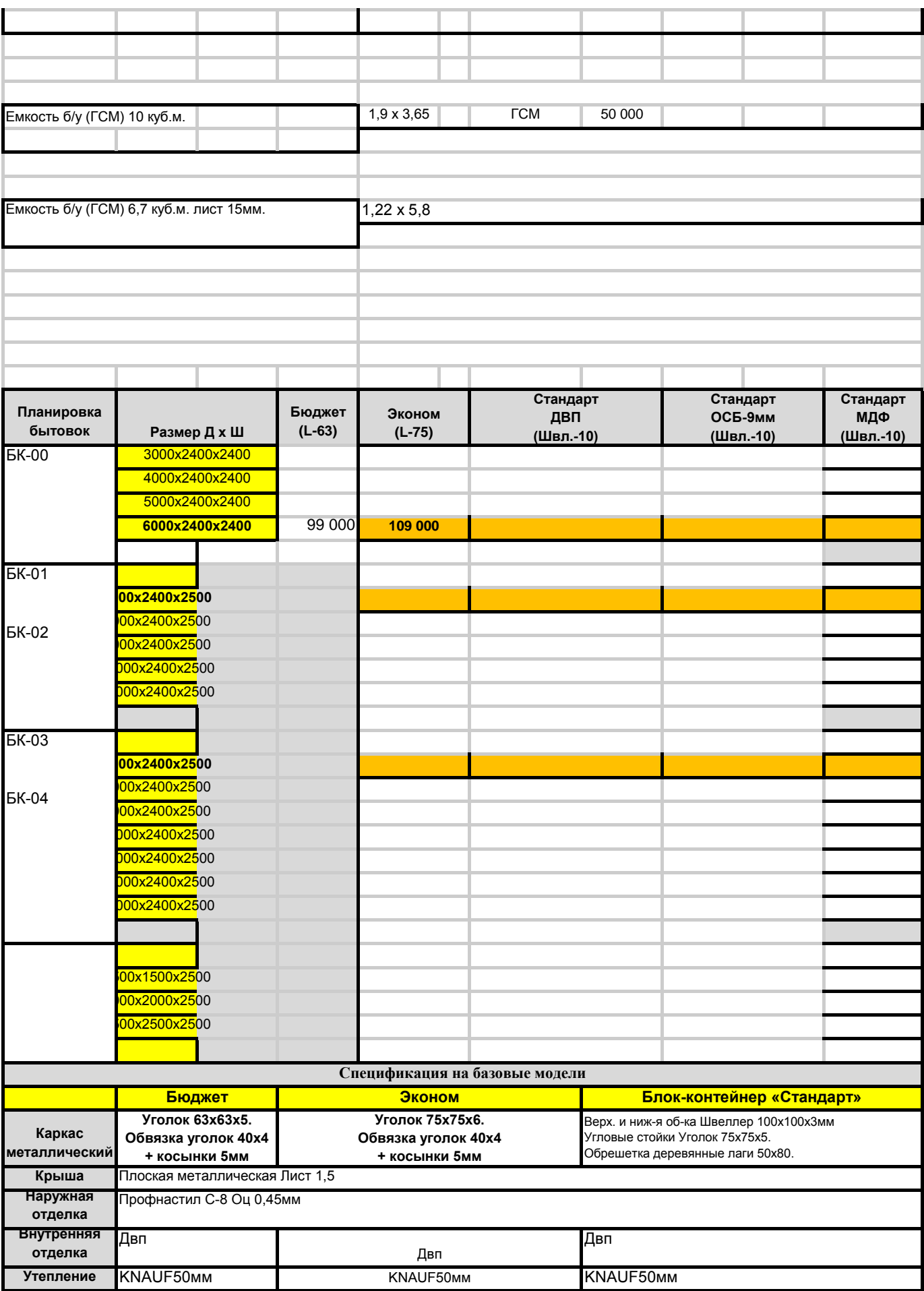

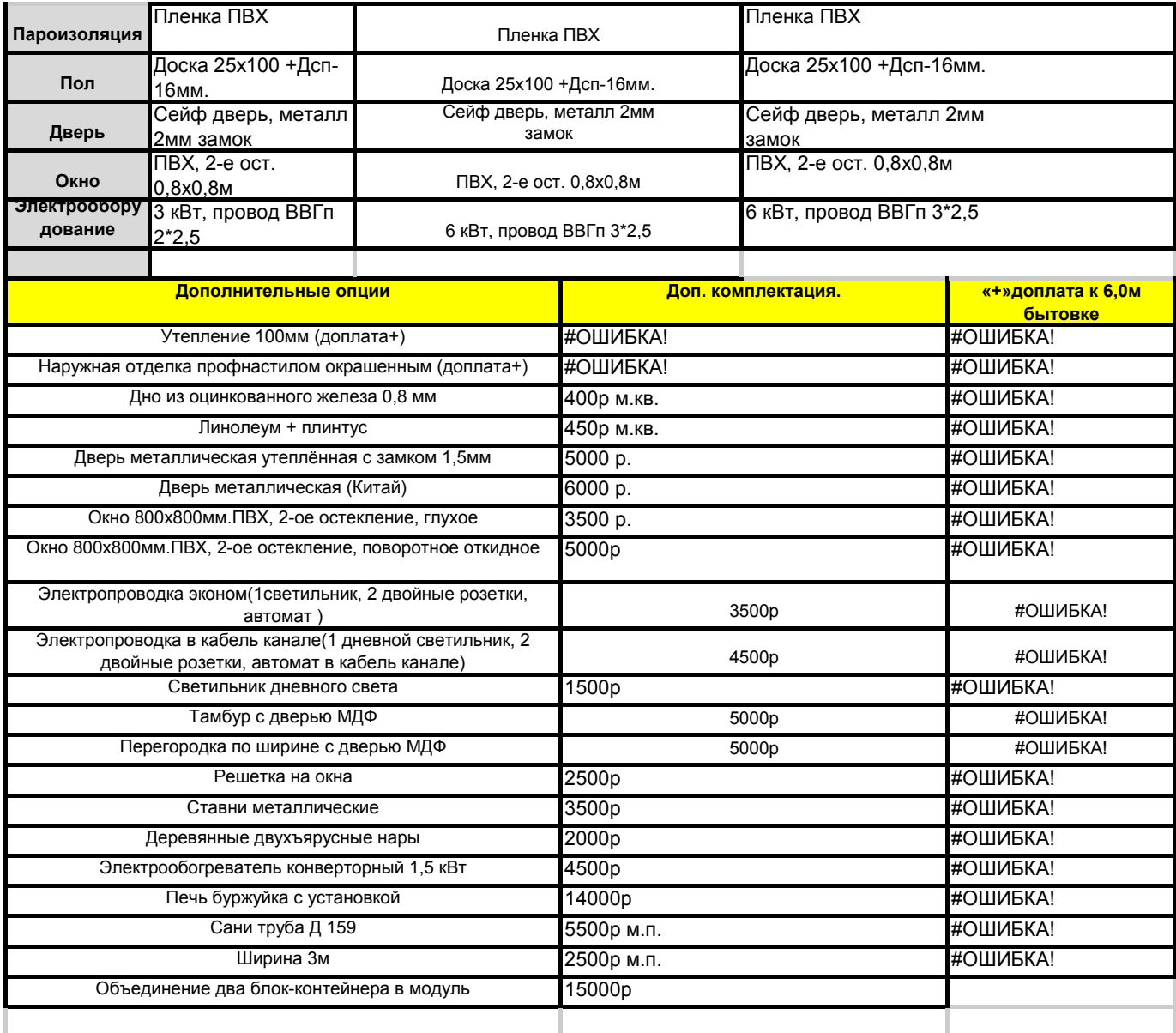